## **ESCOLA BÁSICA MUNICIPAL ALBERTO BORDIN**

**Professor: Orides Parizotto** 

**Aluno:\_\_\_\_\_\_\_\_\_\_\_\_\_\_\_\_\_\_\_\_\_\_\_\_\_\_\_\_\_\_\_\_\_\_\_\_\_\_\_\_\_\_\_\_\_\_\_\_** 

**ATIVIDADES COMPLEMENTARES DE INFORMÁTICA 7º ANO Projeto– 4ª Etapa Observação: Responda as questões e para ser avaliado você pode enviar por hatsApp e e-mail ou entregar na escola na próxima vez que for retirar as atividades na escola.**

## EDIÇÃO DE IMAGENS

O PAINT É UM ACESSÓRIO DO WINDOWS QUE PERMITE O TRATAMENTO DE IMAGENS E A CRIAÇÃO DE VÁRIOS TIPOS DE DESENHOS PARA NOSSOS TRABALHOS.

ATRAVÉS DESTE ACESSÓRIO PODEMOS CRIAR LOGOMARCAS, PAPEL DE PAREDE, COPIAR IMAGENS, CAPTURAR TELAS DO WINDOWS E USÁ-LAS EM DOCUMENTOS DE TEXTO, ETC.

UMA GRANDE VANTAGEM DO PAINT É QUE PARA AS PESSOAS QUE ESTÃO INICIANDO NO WINDOWS, PODEM APERFEIÇOAR-SE NAS FUNÇÕES BÁSICAS DE OUTROS PROGRAMAS, TAIS COMO: ABRIR, SALVAR, NOVO, DESFAZER, ALÉM DE DESENVOLVER A COORDENAÇÃO MOTORA NO USO DO MOUSE.

ATIVIDADE DA 4ª ETAPA

1- DENTRO DA ÁREA DE TRABALHO DO PAINT ABAIXO, PINTE O DESENHO DO **COMPUTADOR**, E NOMEIE AS PARTES DO COMPUTADOR NAS LINHAS APONTADAS PELAS SETAS.

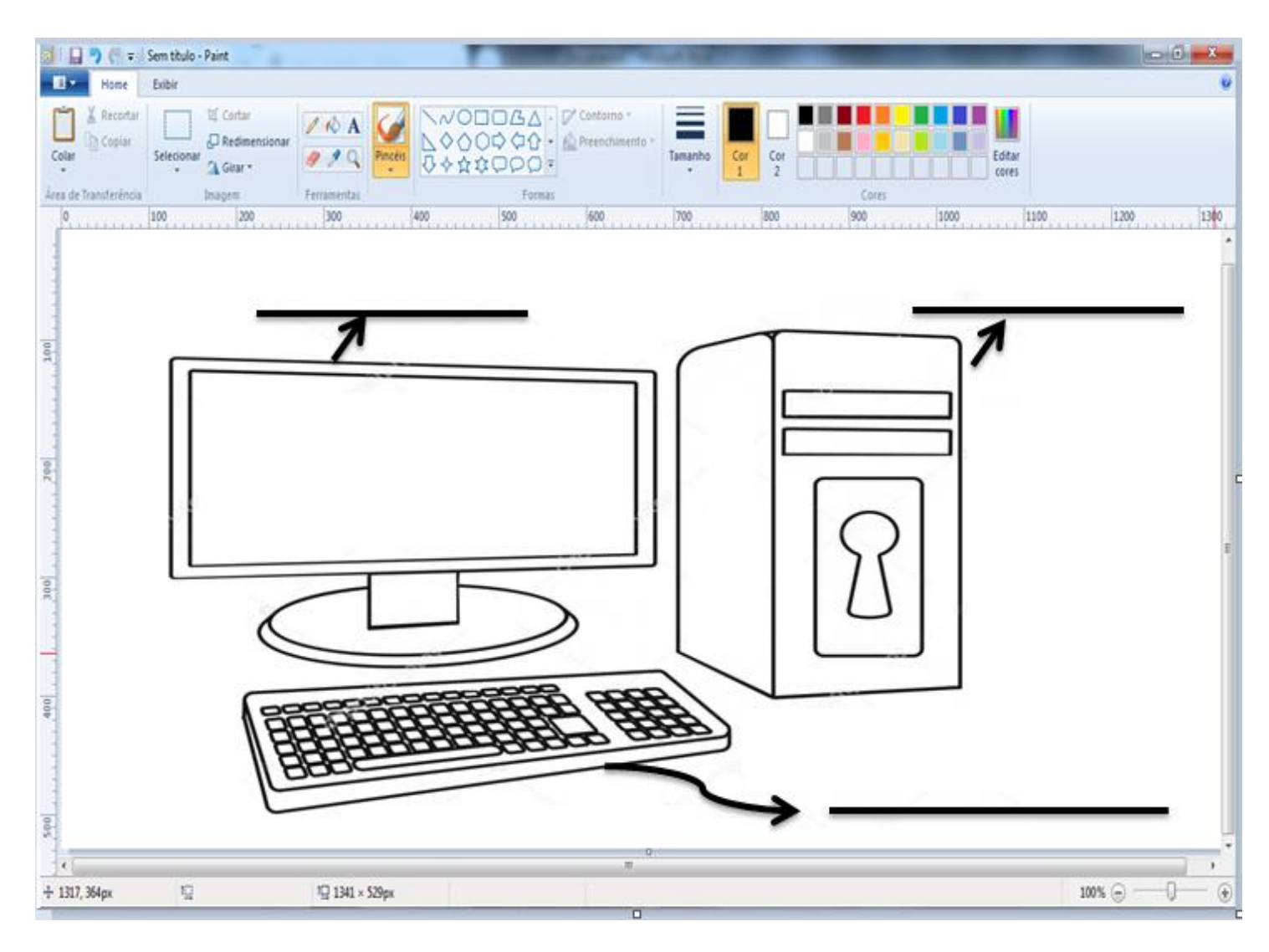